https://www.100test.com/kao\_ti2020/136/2021\_2022\_C\_E8\_AF\_A D\_E8\_A8\_80\_E5\_9F\_BA\_c97\_136030.htm : 1. Turbo C 2.0  $\{ \begin{array}{ccc} \cdot & \cdot & \cdot & \cdot \\ \cdot & \cdot & \cdot & \cdot \\ \cdot & \cdot & \cdot & \cdot \end{array}$  $[$ ]  $*$  \*/  $"$  2. Turbo C 2.0  $\overline{\phantom{a}}$ , Ctrl OL Run(etc.) Alt Reunanders Run, etc., etc., and a Run and Runanders Runanders Runanders Runanders Runanders Runa : .Run( ) Project/Project name , we have the contract of  $($ Ctrl F9 .Program reset( , Ctrl F2 .Go to cursor(  $\theta$ F4 .Trace into ( ) and the contract of the contract of the contract of the contract of the contract of the contract of the contract of the contract of the contract of the contract of the contract of the contract of the contract of the con Trace into F7 .Step over( )  $\,$ ,  $\,$ F8 .User screen(exceptional) Alt F5 Compile( ) Alt C Compile ,  $\therefore$  .Compile to OBJ(  $\sim$  C can also .OBJ can be  $\sim$  .OBJ can be  $\sim$ Alt F9 .Make EXE file(

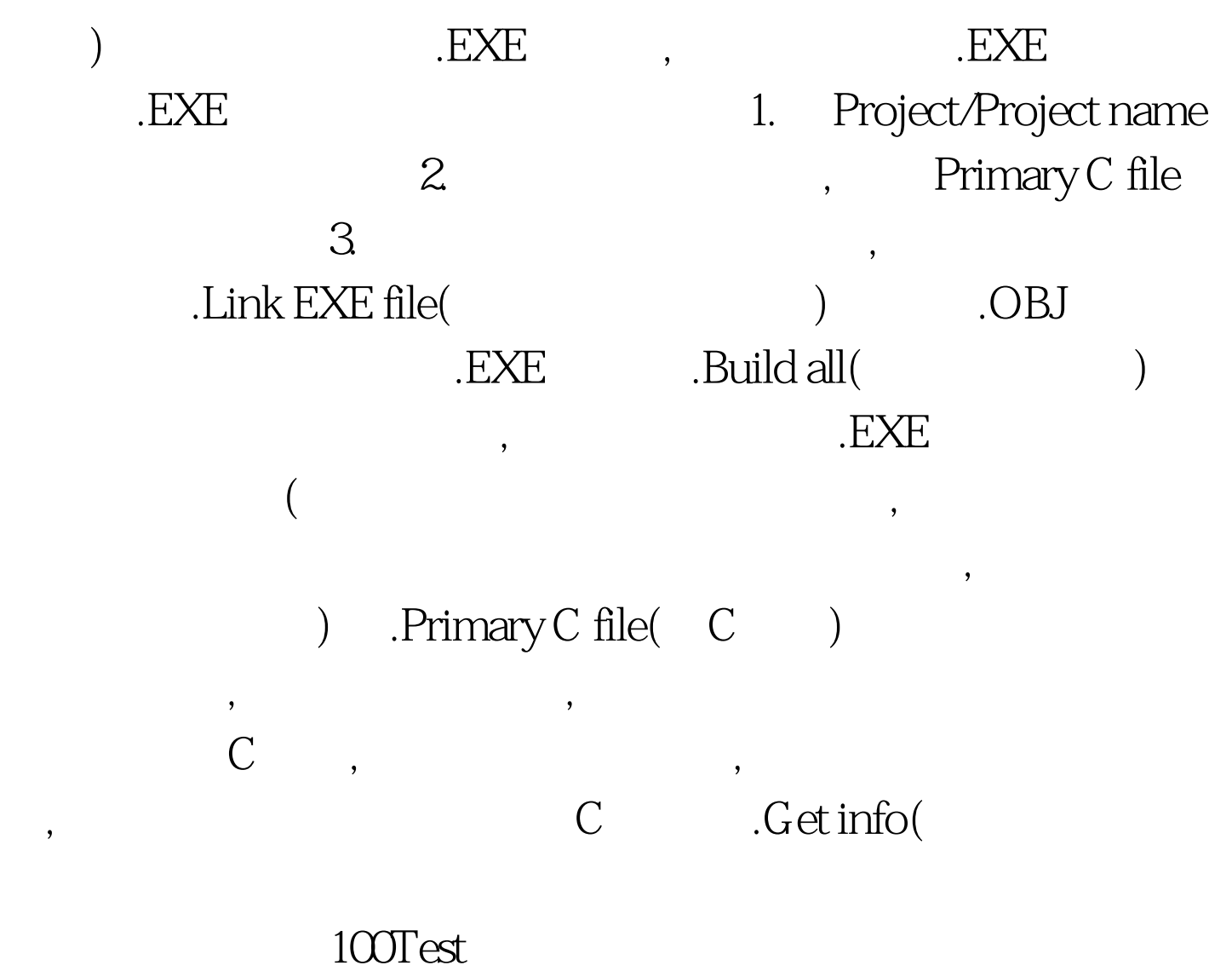

www.100test.com